# 入出力マクロの設計

# 谷川邦夫\*寺門純一\*磯田和男\*

(昭和53年9月8日受理)

# The design of I/O Macro for FORTRAN-like Formatting. KUNIO TANIKAWA, JUN-ICHI TERAKADO and KAZUO ISODA

Abstract: - Programming in assembly language is a time-consuming task requiring almost all attention to the machine-dependent details of each instruction, specifying precise and correct operations.

And, what is more, the details of input/output processing and data conversion are too complicate for beginners to write programs.

In this paper, two macro instructions for FORTRAN-like formatting were developed in order to alleviate this difficulties to some extent.

#### まえがき 1.

本学情報工学科に設置されているHITAC 8350 EDOS アセンブリシステムには,カードリーダからの入 力用としてRDCRD, ラインプリンタへの出力用として PROUT といった2種類のマクロが備っているが、いず

れも図1に示すような簡単な入出力動作しか行なわない。 実際には、外部機器とメモリ内部とではデータの表現方 法が異っているため計算機でデータの処理を行なう場合 には、図2に示すようにデータの移動の段階でデータ変 換や編集を考えなければならない。しかし、これらの手 順をアセンブラ言語でプログラミングするということは なみたいていの事ではない。ましてアセンブラ言語の初

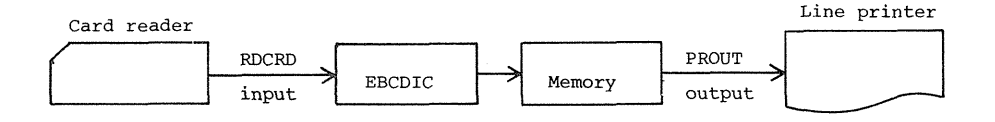

Fig.  $1$ Input/Output process.

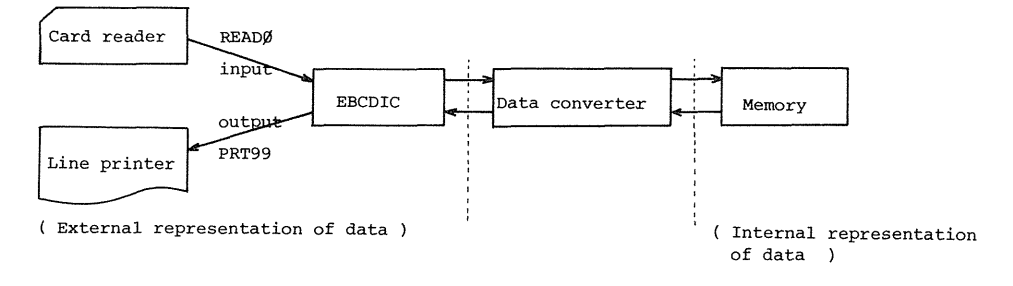

Fig. 2 Input/Output process.

茨城大学工学部情報工学科(日立市中成沢町)

心者にとっては、命令を並べるだけでかなりの労力と時 間を要するだろう。

ここで設計された入出力マクロ(図3)は、FORTR AN 風の書式制御文 (フォーマット文)をDC (Defin e Constant)命令(図4)で与えることにより、デー タの変換、編集を簡単に行なえるようにしたものである。

# 2. 構成および機能

この入出力マクロおよびフォーマット文は、EDOS アセンブリシステムの下ではたらくように設計されてい る。したがって図3に示すように、他のエグゼクティブ 連絡マクロと同じ形式をとっている。

| Label                                             | Opcode         | Operand                                   |
|---------------------------------------------------|----------------|-------------------------------------------|
| , Symbol <sub>l</sub><br>or<br>Blank <sup>1</sup> | READØ<br>PRT99 | Label Datal Data2<br>Label, Datal, Data2, |

Fig. 3 Macro format.

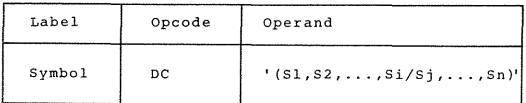

 $S1, \ldots$  are format codes.

# Fig. 4 The format statement.

オペレーション・コードはREADØ (カードリーダか ら入力), またPRT99 (ラインプリンタへの出力)で あり、オペランドにはフォーマット文のラベル,入出力 並びをラベルで順に記入する。入出力並びはなくてもさ しつかえないが、入出力マクロとフォーマット文は対に なっているため、フォーマット文のラベルを省略するこ とはできない。このマクロ、フォーマット文を使ってプ ログラムを実行させると次の4つのサブプログラムがユ 一ザプログラムの後にリンクされる。

- a) フォーマットコード・スキャン・サブルーチン
- b) フォーマットコード処理サブルーチン
- c)データ変換サブルーチン
- d)入出力処理サブルーチン

次にフォーマット文による入出力についてのべる。図 6 に示すように入出力並びがData1, Data2……Data N, 書式がDC命令によって ' (S1, S2, ………, Sm)'

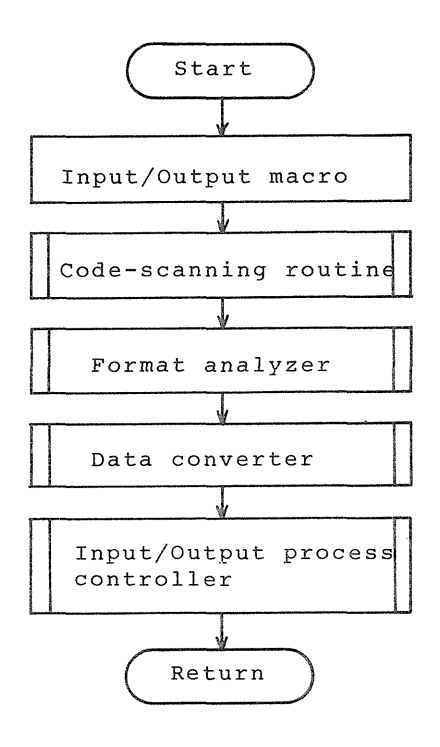

Fig. 5 Flow of subprogram.

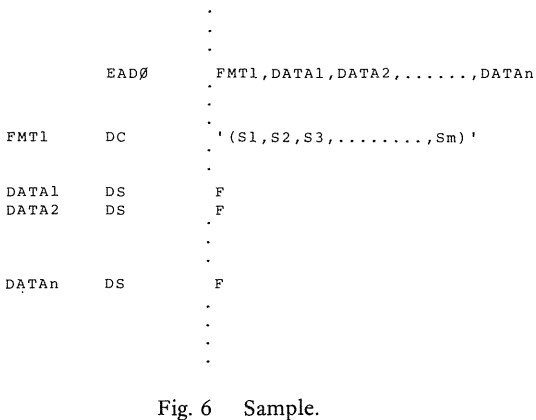

と与えられている場合に入出力を実行しようとすると, まずData1のアドレス計算を行ない、書式を左から見て いって、入出力並びを要求しない欄記述子を順に実行し 次に実際の入出力を行なう。さらにData2のアドレス計 算を行ない、前述の操作を繰り返す。したがって書式と 入出力並びとの間では、実行の制御が行き来することに なる。(図7)

162

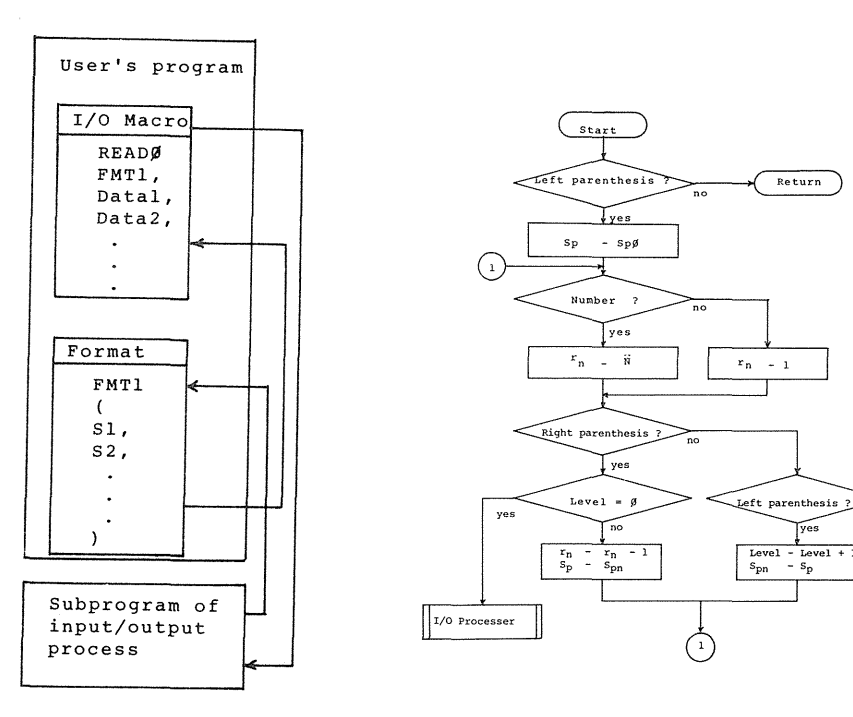

Fig. 7 Flow of control.

2-1 フォーマットコード・スキヤン・サブルーチン

ユーザがフォーマット文を定義し、READØおよびP RT99を実行しようとしたときに使用されるルーチンで データの入出力時にそのフォーマットコードのスキャン (走査)を行なう。

まずフォーマット文の最初の1文字が'('であること を調べ、レベルをØとおき次の1文字の走査点をSpと し走査を開始する。走査の際','は無視し、レベルごと の走査開始点 Spnをもうける。したがって走査は Sp=  $Sp_{\emptyset}$ (レベルダの走査開始点)という状態から始まるこ とになる。図8に走査の流れを示す。

- 1) 数字で始まる場合, この値を rn (反復回数)とし 数字以外で始まる場合は rn=1とおく。
- 2) ')'なら3)の処理を、')'なら4)の処理を行なう。 それ以外の場合は欄記述子とみなして、フォーマッ トコード処理サブルーチンヘコントロールを移す。
- 3) レベルを調べ、 めなら入出力処理サブルーチンへ コントロールを移す。Ø以外の場合には、rn>Øな ら、そのときのレベルの Spn を Sp に移し1)の処理 へもどる。
- 4) レベルに1を加え、レベル≦2ならSpをそのと

Fig. 8 Flow-chart for routine of code-scanning.

きのレベルの Spn に移し1)の処理へもどる。 このフォーマット文は、欄記述子群の重なり(レベル 2 まで)を認めているため、重なりにレベルをつけレベ ルごとにSpn, rn という変数が必要になっている。また 走査がフォーマット文の最後の')'(レベルØ)に達し たとき、欄記述子群の重なりがある場合はレベル1の! ('までもどり, Sp1から走査を続ける。ない場合はレベ ルダのSpgから走査することになっている。図9に重な

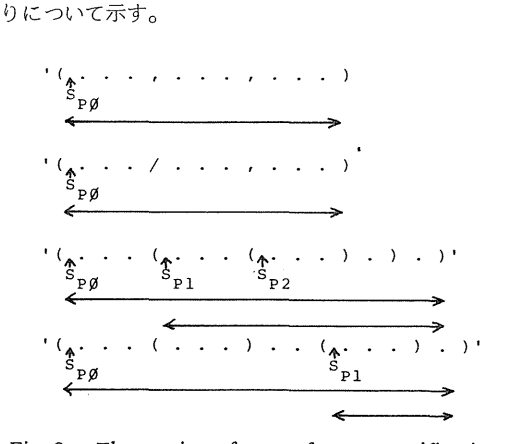

Fig. 9 The nesting of group format specifications.

Format analyzer

2-2 フォーマットユード処理サブルーチン

 2-1のルーチンでスキャンにされたコードを解析し コードが正しければ、フォーマットコードごとに用意さ れている各データ変換サブルーチン(入力用と出力用が ある。)ヘコントロールを移す。 (図10)

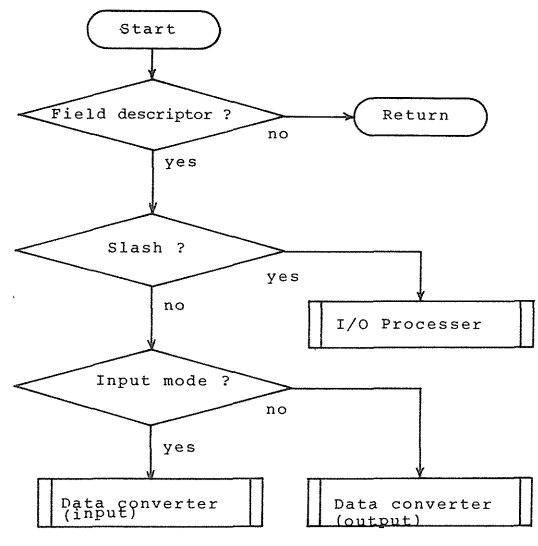

Fig. 10 Flow-chart for routine of format analyzer.

 まずこのルーチンでは欄記述子かどうかのチェ。クを  $f$ なっている。欄記述子はωS,  $f$ Sω,  $f$ Sω · dいづれか の形式をとっていなければならない。欄記述子には次の 3種類がありそれぞれの形に応じて入力用と出力用のデ ータ変換サブルーチンが用意されている。

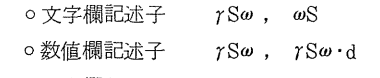

O空白欄記述子 ωS

 空白欄記述子は入力並びは必要としない。またコード が「/の場合にはただちに入出力処理サブルーチンへコ ントロールを移す。

### 2-3 データ変換サブルーチン

 入出力するデータの形式を管理するもので,入出力さ れるデータは必らず本ルーチンにより指定の形式に変換 される。各フォーマットコード(欄記述子)ごとに入力 用と出力用の2種類のサブルーチンがあり,出力用サブ ルーチンでは編集も自動的に行なわれる。

# 2-4 入出力処理サブルーチン

このルーチンはデータの入出力を行なう。入力の場合

カードリーダーからメモリに80文字読み込むだけの仕 事のみ行ない,データのチェックは2-(1~3)のル チンにまかせている。出力の場合は,ラインプリンタに メモリから133文字(最初の1文字は制御文字)出力す る。制御文字のチェックは必らず行ない,違っている場 合は最初にブランクを補い出力動作に入る。

# 2-5 欄記述子

 欄記述子の種類に応じて,各データ変換サブルーチン ヘコントロールが移される。

#### (1)文字欄記述子

英数字,文字または記号を取り扱うために3つの型が ありγCω,γZω,φHの形式をとっている。16進データ も文字欄記述子群に入れてある。

 $γ$ Cω : 英数字, 文字または記号の入出力用

γZω :16進データ(◎~9,A~F)の入出力用

- ωH : フォマットコードωHに続けてω個の英数字, 文字または記号を書く。出力用として使用した 場合,ωH:に続くω文字がプリントアウトされ 入力用として使用した場合はω文字がカードリ ーダより読み込まれ,ωHに続くω文字が読み 込まれたω文字と置き換る。
- (2)数値欄記述子

 数値として取り扱われるデータに対する変換形式とし ては、次に示す4つの型がある。

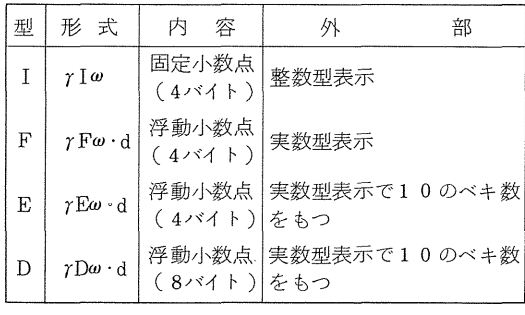

 ここで,ωは全体のフィールドの長さ(符号,小数点 を含む)を示す符号なしの正の整数型定数。dは小数点 以下の桁を示す整数型定数, γは欄記述子の繰り返され る園数を示す。

### a)入力用として使用した場合

整数型データを入力する場合には I型を使用し、実数 型データの入力にはF,E, D型を使用する。数値の頭

のブランクは無視され,それ以外のブランクはφとみな す。実数型データの場合は,データの小数点の位置がd より優先され, 指数部はデータの右の4文字とし、指数 部の始まりは十,一,E, Dのいずれかである。

b)出力用として使用した場合

 整数型データの出力には1型を使用し,ωは全体のフ ィールドの長さを示す。ωが実際のデータの長さより小 さいときには、変換されたデータの右端から(ω-1) 桁で切られ, 左端に <sup>1</sup> \* がつけられる。ωがデータの長 さより大きいときは,数値の前にデータの長さをこえた 分だけブランクが補なわれる。実数型データの出力には F,E, D型を使用し,符号,小数点,指数部のエリア の確保が必要なため、F型の場合は $\omega-d\geq3$ , E, D 型の場合はωーd≧7の条件を満足しなければならない。

数値の整数部分は I型と同じ処理が行なわれるが、小 数点以下のφは無視されない。またデータのまるめは行 なわない。

(3)空白欄記述子

 ωXの形式をとり,入力の場合はω文字読みとばし,出 力の場合はω個のブランクをプリントする。

### (4)制御文字(改行制御)

ラインプリンタの紙送りを制御するための情報で、出 力データの最初の文字で指定する。なお制御文字はプリ ントされない。もし指定がない(最初の文字が制御文字

ではない)場合は制御文字としてブランクが出力データ の前に補なわれる。

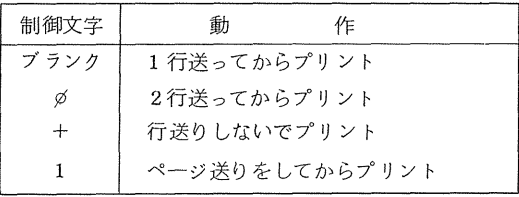

### 5.使用上の注意と使用例

 この入出力マクロを使用する場合には,次のことに注 意しなければならない。

1) 外部表現としてEBCDICコードを使用し,内部表 現としてはバイナリコードを扱っている。したがって数 値の内部表現は固定小数点表示と浮動小数点表示の2種 類だけである。

2) 入出力マクロで使われている記号(##FMT##) をソースプログラムで使用できない。また他のエグゼグ ティブ連絡マクロと同じように汎用レジスタ14および 15を使用しているので,ユーザがこのレジスタを使用 するときは注意が必要である。

3) データの並びは10個までにしてある。ただしマ クロを展開した形で使用する場合は、並びの制限はなく

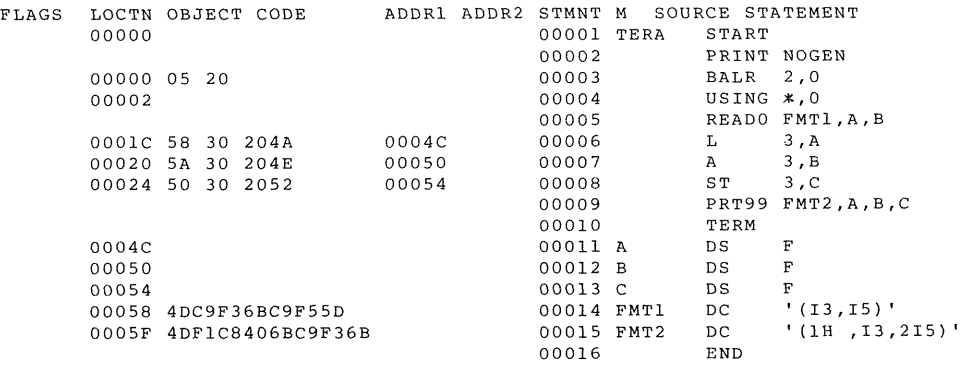

// EXEC

3 工5 18

// END

# Fig.11 Sampie p rogram.

図11に入出力マクロとフォーマット文の使用例を示 す。まずREADφによりカードリーダからデータA(= 3 ), B ( = 1 5 )を読み込み, 次にC = A + B の演算 (1) 一 : EDOS FCP とエグゼクティブ連絡マクロ を実行し,その結果をPRT99によりラインプリンタへ A, BおよびC (=18)の値を出力している。

# 4。 あとがき

 とかくアセンブラ言語は,敬遠されがちである。それ というのもFORTRAN等の高級言語で書かれたプログラ ムではステップ数が少なくてすむ計算のアルゴリズムで も,アセンブラ言語によるプログラミングでは,数多く の命令とステップ数が必要となるためではないだろうか。 さらに入出力となると計算機内部と外部機器との関係が 複雑で,プログラムを作るということはなみたいていで はない。

 今回我々が作成したFORTRAN風のマクロはデータの 入出力に関してデータの変換,編集を自動的に行なう能 力を持っている。したがってこのマクロを活用すること により、アセンブラ言語でのプログラミングの手間をは ぶき,初心者でも数少い命令を覚えるだけでデータの入 出力動作を含めたプログラムの作成が容易になるだろう。

# 参 考 文 献

- 8300-3-108 :㈱日立製作所
- (2)一:EDOSアセンブリ・システム 8300-3-1◎1:㈱日立製作所
- (3)一:H-8350処理装置 8350-2-001 :㈱日立製作所
- (4)島内剛一他 :FORTRANの実際
- :サイエンスライブラリ
- $(5)$  -: IBM system / 360 and system / 370 FORTRAN IV Language :IBM corpor ation
- (6) waiterG.RUDD : Assernbly Language programming and the IBM 360 and 370 computer : prentice-Hall